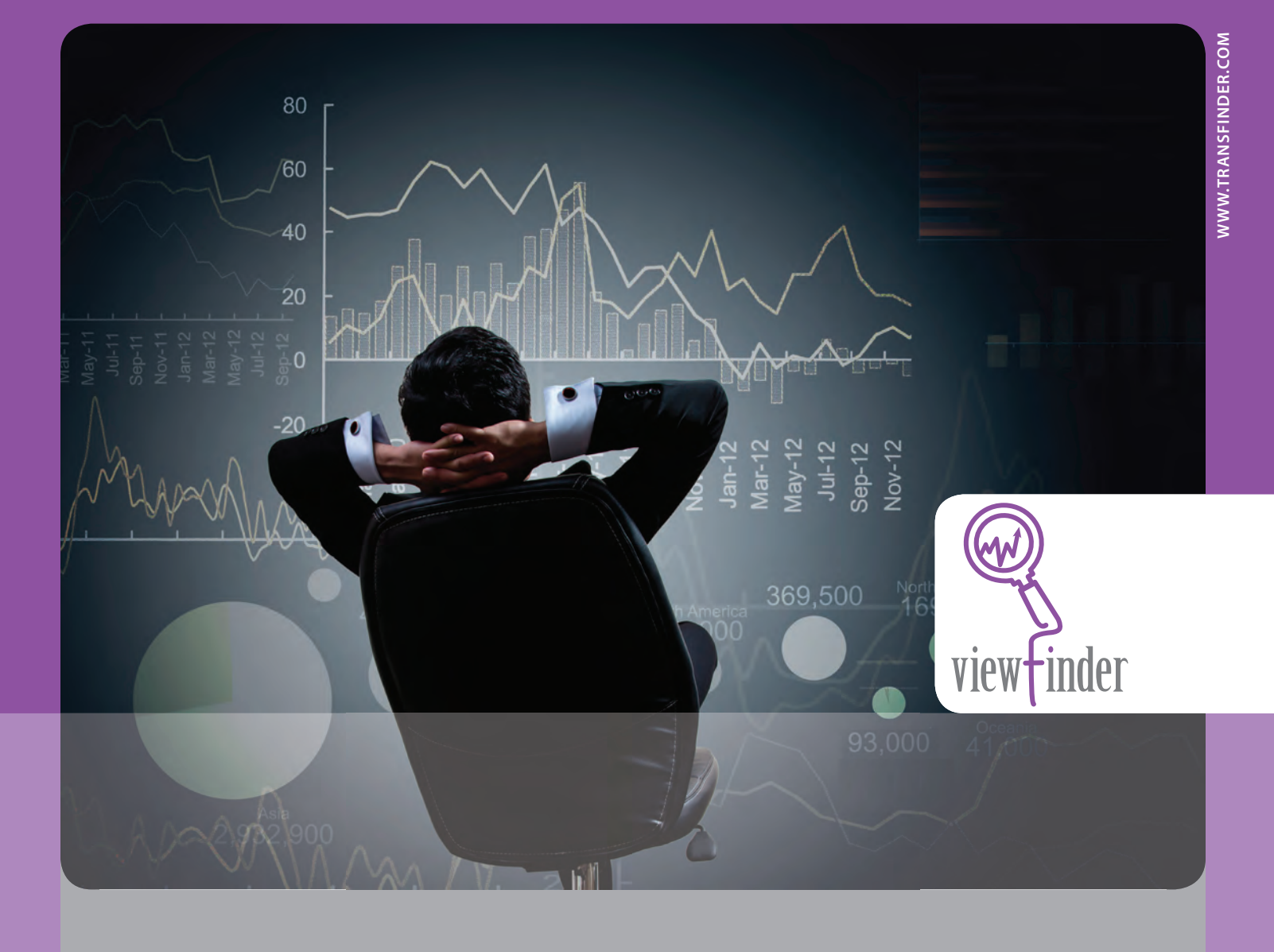

# **VIEWFINDER**

**OVERSEE YOUR OPERATION ANYWHERE, ANYTIME**

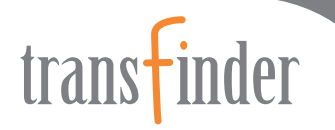

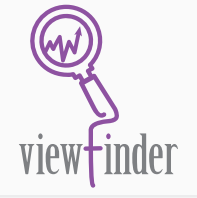

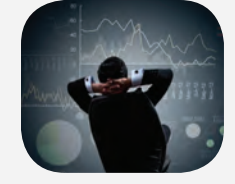

WITH VIEWFINDER YOU CAN MONITOR THE DAY-TO-DAY OPERATIONS OF YOUR TRANSPORTATION DEPARTMENT FROM ANY DEVICE. YOU CAN ACCESS UPDATES ON STUDENTS, TRIPS, FIELD TRIPS, VEHICLES, AND STAFF FROM ANYWHERE TO ENSURE YOUR OPERATION IS RUNNING SMOOTHLY.

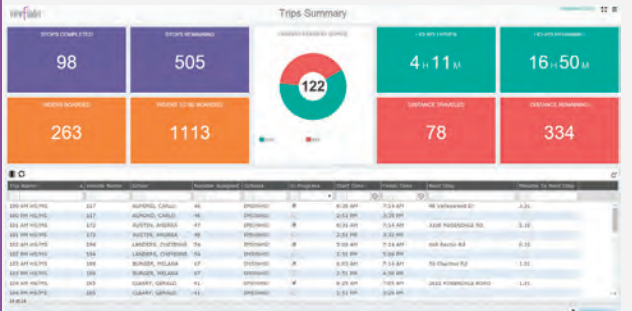

Make administrative decisions and manage transportation from the field to keep everyone informed.

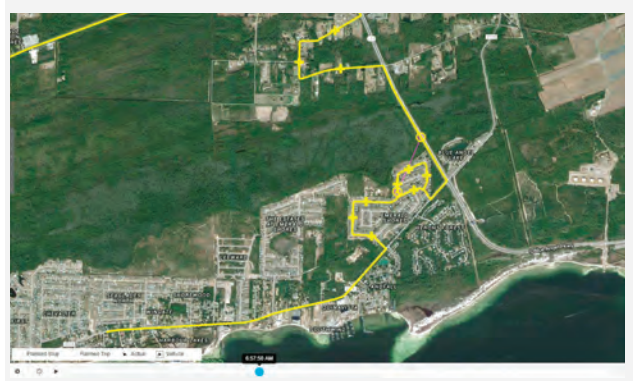

View planned trips, actual bus location, or both to see where buses are or should be.

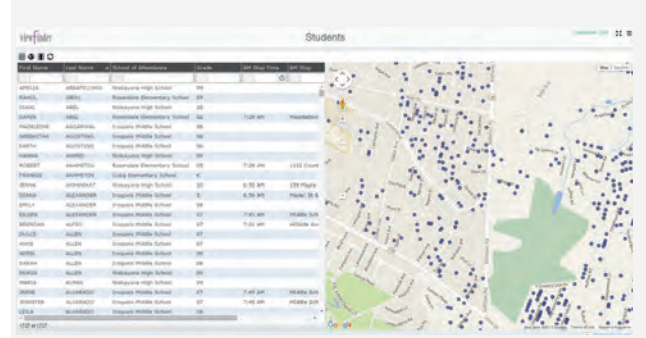

Show students by grade, by stop time or other student information in a map or grid view.

### **Visualize and Display Concise Data**

Personalize your dashboard with views of just the information you want to see at a moment's notice, or to track and monitor specific elements of your operation.

- Select from views of students, trips, field trips, vehicles, and staff, or incorporate views of other Transfinder products on one visual display.
- Make sure you are on schedule for school opening by tracking how many trips have been completed and how many students are geocoded and assigned to trips.
- See your return on investment on additional products with updates on bus information inquiries to Infofinder i, or productivity on work order completions in Servicefinder.

## **Schedule and Manage Reports**

Save time and energy by scheduling routine reports to run automatically on the days and times you specify, and emailed to the personnel who need them.

## **Information at Your Fingertips**

Analyze department productivity and outstanding work, or field trip approval, to meet your transportation deadlines.

View your district map and see where all your buses are at one time, and at any minute, based on your planned routing. In one view see their overlap and travel efficiency.

In addition, display at what percentage your buses are filled, and how many students are currently unassigned.

### **Share Information with Stakeholders**

Share progress reports with administrative personnel to give them a better understanding of the day-to-day operations, and justify budget decisions. Also give administration access to glimpse how your operation is running today.

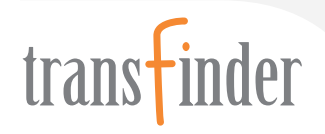